## **Keepalive**

This API call is used to refresh session expiration time. The session will expire if there were no API actions during 15 minutes.

## Resource URL

/api/1.0/session/keepalive

## Resource Information

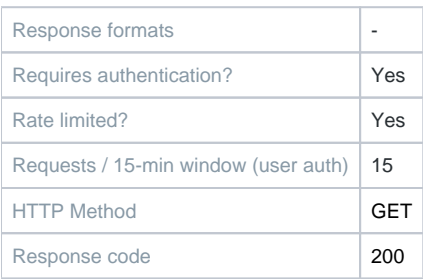

## Example Request URL

<https://quatrix.it/api/1.0/session/keepalive>